# **ZAAWANSOWANE PROGRAMOWANIE KOMPUTEROWE WNE (2022)**

### KRZYSZTOF ZIEMIAŃSKI

### 5. Listy jednokierunkowe

Listy to struktury danych umożliwiające przechowywanie elementów tego samego typu, przy czym kolejność tych elementów jest zachowana. Lista składa się z ciągu elementów; każdy element zawiera:

- *• wartość*, tj. informację, którą chcemy przechować,
- *• wskaźnik* wskazujący następny element listy.

Te informacje dotyczą najprostszych list, tzw. *list jednokierunkowych*; są też listy dwukierunkowe i cykliczne.

5.1. **Listy jednokierunkowe — sposób działania.** Lista przechowująca ciąg elementów 6*,* 2*,* 9 wygląda tak:

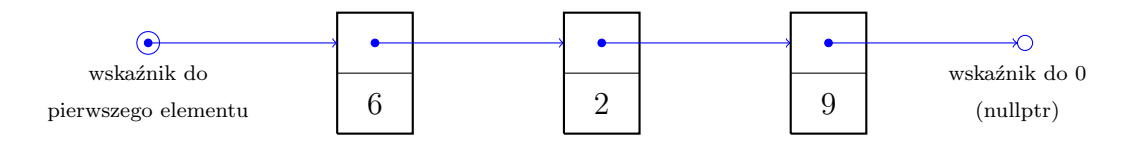

Możemy wykonywać na niej różne operacje, np. dodawać elementy (w różnych miejscach), usuwać elementy, przeglądać listę, itd. Kilka przykładowych operacji zilustrowanych jest poniżej.

**Dodanie elementu na początku** (o zadanej wartości, np. 5)

(1) Tworzymy nowy element z wartością 5, wskazujący na początek listy.

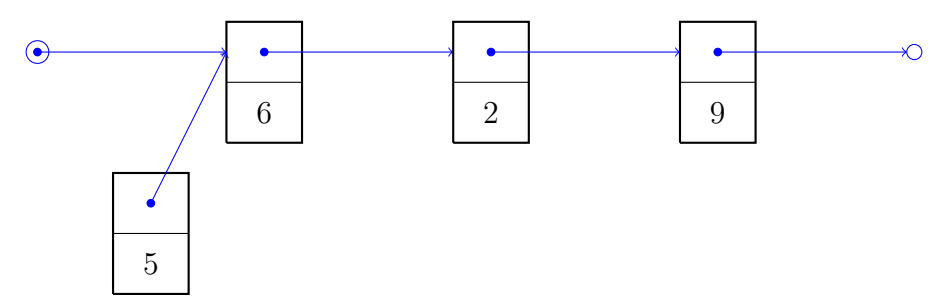

(2) Przepinamy wskaźnik do pierwszego elementu

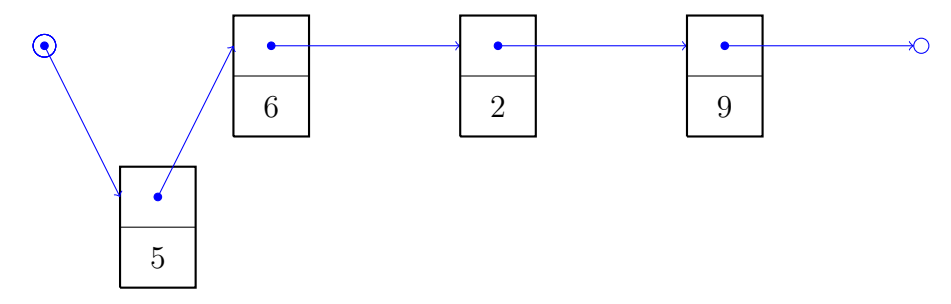

Uwaga: wskaźnik początku listy się zmienił!

**Usunięcie elementu.** Na przykładzie usuwamy środkowy element (z wartością 2).

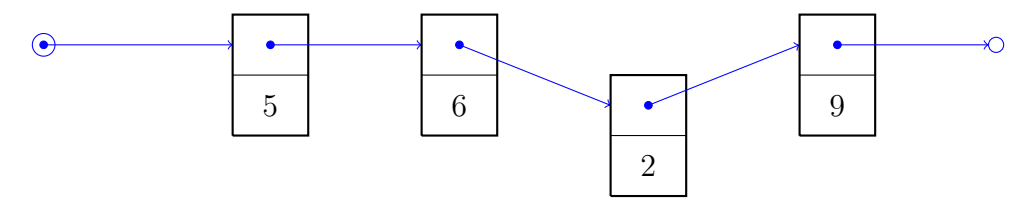

(1) Zapamiętujemy usuwany element przy pomocy zmiennej pomocniczej (wskaźnika).

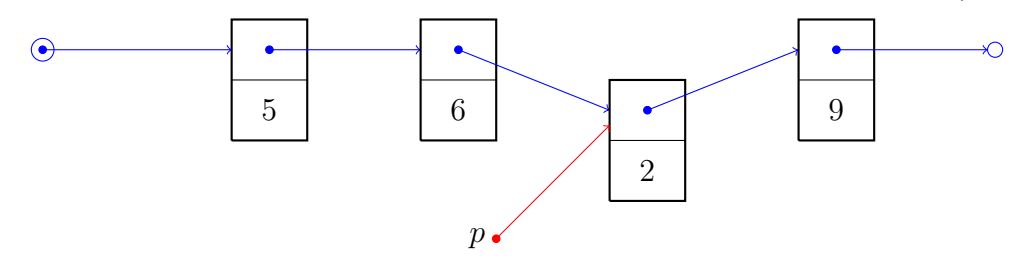

(2) Przepinamy wskaźnik, tak, aby lista omijała usuwany element.

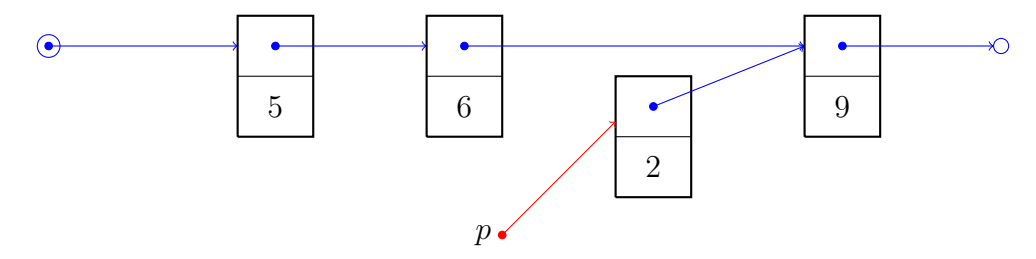

(3) Kasujemy element używając wskaźnika *p*.

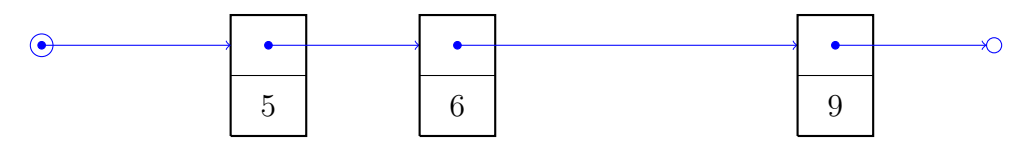

5.2. **Jak tworzyć listy: wskaźniki.** Niebieskie strzałki na rysunkach powyżej to wskaźniki. Wskaźnik to zmienna, której wartością jest miejsce w pamięci gdzie przechowywana jest zmienna pewnego typu. Typem wskaźnika do typu T jest T\*; np.

int\* p;

jest deklaracją wskaźnika do typu int. Wskaźnik może przyjmować specjalną wartość nullptr (w starszych wersjach C++ jest to NULL lub po prostu 0). Jeśli p jest wskaźnikiem, to wskazywaną przez niego wartość uzyskujemy przez \*p (jest to tzw. *operator wyłuskania*); oczywiście jeśli p==nullptr, tzn. wskaźnik nie wskazuje na nic, próba "wyłuskania" wartości spowoduje błąd.

My będziemy potrzebować wskaźników do elementów listy. Definiujemy typ elementów listy:

```
class ElListy {
public:
    ElListy(ElListy* _nast, int _dane): nast(_nast), dane(_dane) {}
    ElListy* nast;
    int dane;
};
```
Element listy ma dwa pola: nast jest wskaźnikiem do kolejnego elementu, a dane zawiera wartość. Możemy identyfikować listę i wskaźnik do jej pierwszego elementu. Dla wygody użyjemy definicji typu

```
typedef ElListy* Lista;
```
dzięki czemu będziemy mogli pisać Lista zamiast ElListy\*: jest to bardziej czytelne. Teraz możemy stworzyć pustą listę za pomocą deklaracji

```
Lista l=nullptr;
```
Żeby dodać do listy elementy, musimy je najpierw stworzyć. Służy do tego operator new. Wywołanie new T tworzy (dynamicznie) nowy obiekt (zmienną) typu T i zwraca wskaźnik na nią wskazujący; proszę zauważyć, że do tego obiektu będziemy się mogli odwołać **tylko** za pomocą tego wskaźnika (musimy więc go koniecznie zapamiętać). Możliwe jest też podanie parametrów do konstruktora. Na przykład

```
Lista l=new ElListy(nullptr, 7);
```
tworzy nową jednoelementową listę z wartością 7 (oczywiście Lista to ten sam typ co ElListy\*). Podobnie

```
Lista l;
// tu coś robimy z listą
l=new ElListy(l, 5);
```
dodaje nowy element (z wartością 5) na początku listy l.

## 5.3. **Odczyt elementów listy: operator** ->**.** Jeśli l jest typu Lista, to

- *•* \*l jest pierwszym elementem listy,
- *•* (\*l).dane jest wartością zapisaną w pierwszym elemencie,
- *•* (\*l).nast jest wskaźnikiem do drugiego elementu listy
- *•* (\*(\*l).nast).dane jest wartością zapisaną w drugim elemencie, itd.

Użycie nawiasów jest niezbędne, bo operator . (kropka) wiąże mocniej niż operator \*. Zapis można uprościć przy pomocy operatora ->: zapis a->b oznacza to samo, co (\*a).b, czyli pole b obiektu wskazywanego przez wskaźnik a. Tak więc

- *•* l->dane jest wartością zapisaną w pierwszym elemencie,
- *•* l->nast jest wskaźnikiem do drugiego elementu listy
- *•* l->nast->dane jest wartością zapisaną w drugim elemencie, itd.

5.4. **Przeglądanie listy.** Listy można przeglądać przy pomocy pętli for, np. fragment kodu powoduje wydrukowanie listy na ekranie.

```
Lista l;
// tu coś robimy z listą
for(ElListy* p=l; p!=nullptr; p=p->nast)
    cout << p->dane << "->";
```
Przypomina to przeglądanie tablic lub napisów. Inny sposób przeglądania list, oparty na rekurencji, jest użyty w pliku do zajęć.

5.5. **Kasowanie elementów.** Pierwszy element listy l można skasować pisząc po prostu

l=l->nast;

Pierwszy element "zniknie" z listy i nie będzie dalej widoczny. Nie jest to jednak dobra praktyka, bo pamięć zajmowana przez ten element będzie nadal zarezerowowana. Należy ją zwolnić przy pomocy operatora delete. Jeśli p jest wskaźnikiem, to instrukcja delete p; powoduje zniszczenie obiektu wskazywanego przez p. Poprawną metodą kasowania pierwszego elementu jest

```
Lista p=l->nast; // zapamiętujemy wskaźnik do pozostałej części listy
delete l; // kasujemy pierwszy element
l=p; // ustawiamy l na drugi element
```
5.6. **Listy: zalety i wady.** W porównaniu z tablicami, listy jednostronne mają zalety:

- *•* Zarezerwowana pamięć jest zawsze proporcjonalna do liczby elementów na liście. W przypadku tablic potrzebujemy "zapasu" na nowe elementy a skasowanie elementu nie zwalnia pamięci (chyba, że chcemy przepisywać elementy do nowej tablicy, co jest kosztowne czasowo).
- *•* Dodanie jednego elementu na początku wymaga stałej liczby operacji, niezależnej od rozmiaru listy. Wstawianie w innym miejscu również jest szybkie, po warunkiem, że wiemy gdzie wstawiać.

Niestety mają również wady — najpoważniejszą jest utrudniony dostęp do elementu o podanym indeksie. W dalszym ciągu kursu poznamy inne, bardziej skomplikowane struktury danych, które są tych wad pozbawione, przynajmniej w penym stopniu.

## 5.7. **Zadania.**

(1) Napisać funkcje

```
void dodajPierwszy(Lista& l, int a);
int usunPierwszy(Lista& l);
void dodajOstatni(Lista& l, int a);
int usunOstatni(Lista& l);
```
które dodają bądź usuwają elementy z listy. Funkcje usuwające elementy powinny zwrócić wartość zapisaną w usuwanym elemencie.

(2) Napisać funkcję

int dlugosc(Lista& l);

która zwraca długość listy l.

(3) Napisać funkcję

```
int indeks(Lista& l, int i);
```
która zwraca wartość przypisaną do i–tego elementu listy l (lub 0 jeśli takiego elementu nie ma).

(4) Napisać funkcję

```
int usunElementy(Lista& l, int w);
```
która usuwa wszystkie wystąpienia elementu z wartością w na liście l. Zwraca liczbę usuniętych elementów.

(5) Napisać funkcję

void sklej(Lista& l, Lista& m);

która dołącza listę m na końcu listy l. Nie należy tworzyć nowych elementów.

(6) Napisać funkcje

```
vector<int> stworzWektor(Lista& 1);
Lista stworzListe(vector<int> v);
```
które zamieniają listę na wektor i na odwrót. Należy zachować kolejność elementów.

(7) Napisać funkcję

```
Lista tylkoDodatnie(Lista& l);
```
która zwraca nową listę zawierająca tylko dodatnie elementy z listy l. Zwracana lista powinna składać się z nowych elementów (nie powinna wykorzystywać elementów listy l). Kolejność elementów powinna być zachowana, należy też zadbać o to, aby złożoność była liniowa.

(8) Napisać funkcje

```
void dodajSort(Lista& l, int a);
void usunSort(Lista& l, int a);
```
które dodają lub usuwają element a tak, aby lista l zawsze pozostawała posortowana rosnąco.

(9) (\*) Napisać funkcję

void sortuj(Lista& l);

która sortuje listę. Nie należy używać żadnych dodatkowych struktur (np. wektorów), ani tworzyć nowych elementów listy. Czy można uzyskać złożoność lepszą niż kwadratowa?